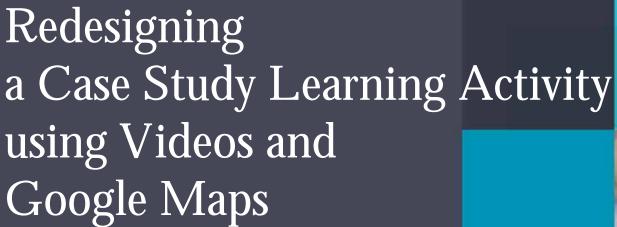

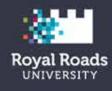

...and how YOU can do it too!

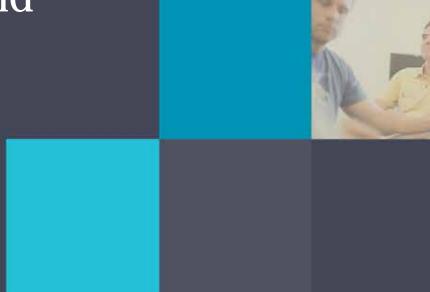

Keiron McConnell, Carlos da Cruz Alves & Amanda Coolidge

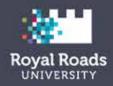

## Just 302: Logical & Analytical Thinking in the Justice Context

- Third Year Course
- Emphasis on legal reasoning and justice discourse.

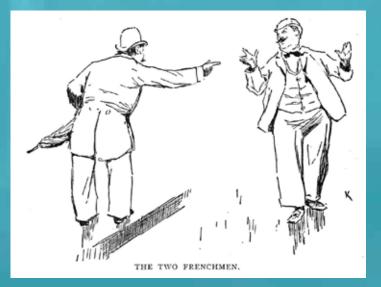

This image is in the PUBLIC DOMAIN. The original book is available at the Internet Archive <u>www.archive.org/details/frenchmaninameri00orel</u>

# Challenging

- Difficult course to deliver online !!!
- Application of theoretical framework and course concepts to practical assignment
- Blending of the material to give students "real world" practice

## Make Believe

- Difficult for some students
- Use of video and actors bring the investigation to a more real place
- Students are challenged to brainstorm and this gives a better picture for them on what they are dealing with

## Mock Investigation Assignment

- A simulated police investigation that calls upon critical thinking skills in a realistic, justice context
- Serial Sexual Offender operating in the West End of Vancouver
- Different ways to investigate and endings

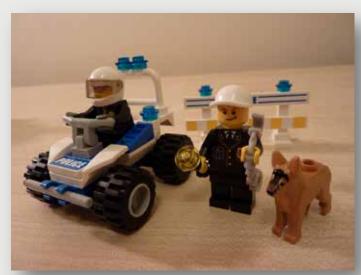

http://www.flickr.com/photos/lydiashiningbrightly/5360841239/sizes/l/in/photostream/

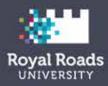

## ...a need for a change!

#### ORIGINAL INVESTIGATION STATEMENTS

- Investigation-Statement-OPHOFF
- Investigation-Statement of JAGER
- Investigation Statement of Jackson
- Investigation Statement of SHEPERD
- Investigation Statement of CONNORS

SUPPLEMENTARY WITNESS STATEMENTS

(NON-VICTIM) • Statement of

- Manager John Lacavera
- Witness DONOTER (Sheperd Incident)
- Moxies Manager
  Bill Remote
- Statement
  Jacksons Routine
- Activities
  Jackson pre-crime activities
- Jackson other
- possible relevant information

#### ORIGINAL INVESTIGATION STATEMENTS

Investigation-Statement-OPHOFF

On October 15, 2008 at about 0045 in the morning I was walking home from wor of mine to her house at 12761 d then I continued west in her lane. I bit weird. I took my ket and started to call my friend. The I hear the man yell out help, I turned I was almo exposed g the police and he ran off. dentify the man again. I belie; He wa Asian or Aboriginal male, between the ages of 20-25, 5'10" to 6', 175 This is e and accurate statement. Police Constable 2913 V Stater Investig On October 19th on Davie Street. I was with Jennifer's place for a couple more . I de observed a guy standing beside a c . It was drove through the lane and then as I walked and called the police from the Rogers Video. The man looked to be a Korean male, 18-25 This is a true and accurate statement. Statement completed by PC 3012 Walker at Investigation Statement of Jackson

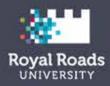

## Before

#### **Original Investigation Statements**

Investigation-Statement-OPHOFF

On October 15, 2008 at about 0045 in the morning I was west in her lane. I noticed a guy walking behind me and I t concerned.

I was almost to the mouth of the lane when I hear the mai

I believe I could identify the man again.

He was an Asian or Aboriginal male, between the ages of 2

This is a true and accurate statement.

Statement taken by Police Constable 2913 Weeks at 2008-

A Mock Criminal Investigation (Team Assignment) 🔶 🐨 🗶 🐥 🔶 Evaluation Criteria | 🛊 🖬 🕷 🐁 + The Scenario | 💠 🐨 🕱 🐁 🔶 The Sonnario (old) + + \* \* -+ What Goes in the Dropbox.... 🔶 \*\*\*

-----

The Scenario (old)

#### This is not a real incident.

Your group is a team of investigators working on a criminal investigation.

In the last three weeks in the West End of Vancouver, there have been 5 incidents whe had a similar MO in that the suspect emerges from a darkened area, usually from behin grabbing the last victim and trying to drag her into a bush.

The following are the victims and their relevant contact information:

#### Incident #1: Oct 15

South Lane 1200 Robson Street (0045 hrs) Victim: OPHOFF, Julia 1974-10-12 Suspect described as Asian or Abc Exposed penis to victim. Ran off v

#### Incident #2: Oct 19

North Lane 1500 Davie Street (01 Victim: JAGER, Lisa 1981-09-12 (4 Suspect described as Korean Male. Exposed penis and yelled at victim

**Original Investigation** Statements 🛛 🕂 👻 💥 🗞 🕂 Investigation-Statement-

- OPHOFF 🔶 🕂 🖹 🗞 🕂
- JAGER 👍 🖶 👻 💥 🗞 🕂
- SHEPERD 🛛 🛧 🖶 👻 💸 🕂
- Jackson 👍 🖶 😰 💥 🗞 🕂

#### Original Investigation

- Statements 🛛 🖶 😰 💥 🗞 🕂 Investigation-Statement-
- OPHOFF 🛛 🛧 🗣 😰 💥 🗞 🕂 • Investigation-Statement of
- JAGER 👍 🖶 📴 💥 🗞 🕂
- Investigation Statement of SHEPERD 🛛 🛧 🗣 👻 💥 🗞 🕂
- Investigation Statement of Jackson 🛛 🛧 🖶 😰 💥 🗞 🕂
- Investigation Statement of CONNORS 👍 🖶 👻 🕱 🕂

#### SUPPLEMENTARY WITNESS STATEMENTS (NON-VICTIM) 🛛 🛧 🖶

#### 👻 💥 🙈 🕇

 Statement of Manager John Lacavera 🛛 🛧 🖶 😰 💥 🗞 🕂

Witness DONOTER (Sheperd)

Police K9 Unit lost pursuit track at this location.

**KEY LOCATIONS (CRIME SCENES) (old)** 

#### 1200 Robson

1617 Haro

- Incident 1 Occurred here
- Victim, OPHOFF
- Resides 1112 Melville St

#### 1500 Davie (North Lane)

- Incident 2
- Victim JAGER

## Investigation-Statement of

- Investigation Statement of
- Investigation Statement of
- Investigation Statement of

## After !!!

### The Scenario

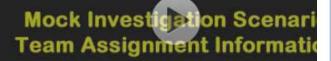

### Key Locations (Crime Scenes)

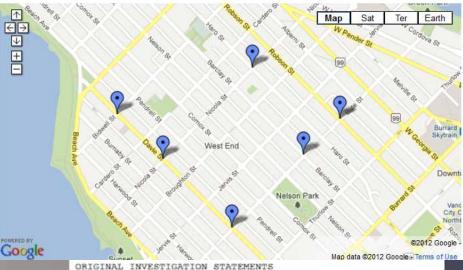

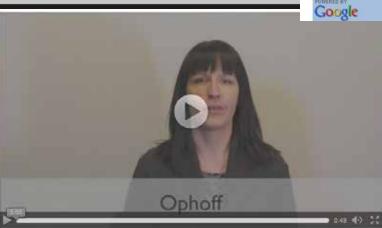

ORIGINAL INVESTIGATION STATEMENTS Investigation-Statement-OPHOFF

On October 15 at about 0045 in the morning I was walking home Milestones on Robson Street. I walked with a friend of mine t-1276 Haro Street and then I continued west in her lane. I not walking behind me and I thought this was a bit weird. I took m out of my pocket and started to call my friend. The man droppstarted to feel less concerned.

I was almost to the mouth of the lane when I hear the man yel turned around and he was standing beside a car with his penis yelled at him I was calling the police and he ran off.

I believe I could identify the man again.

He was an Asian or Aboriginal male, between the ages of 20-25 175 pounds, He had on a blue sweater and black jeans.

This is a true and accurate statement.

Statement taken by Police Constable 2913 Weeks at 0135 hours

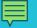

## Scenario

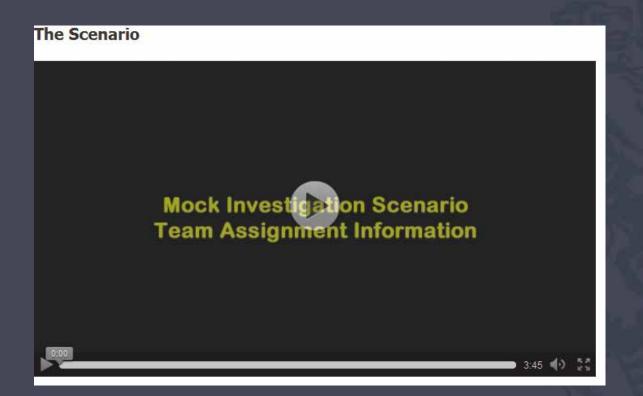

## So how did we get here?

- Meeting with the Interactive Media Developer (Carlos) and Media Technician (Dave)
- Identified the purpose
- Timelines- what was reality??
- Proposed media elements to Keiron (Instructor)
- Scripts and got cast of characters
- Storyboards

## Videos

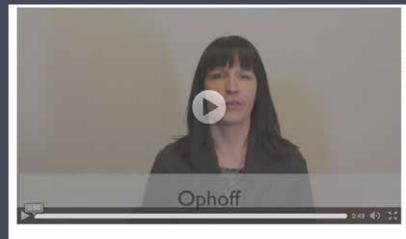

ORIGINAL INVESTIGATION STATEMENTS Investigation-Statement-OPHOFF

On October 15 at about 0045 in the morning I was walking home Milestones on Robson Street. I walked with a friend of mine t-1276 Haro Street and then I continued west in her lane. I not walking behind me and I thought this was a bit weird. I took m out of my pocket and started to call my friend. The man droppstarted to feel less concerned.

I was almost to the mouth of the lane when I hear the man yel turned around and he was standing beside a car with his penis yelled at him I was calling the police and he ran off.

I believe I could identify the man again.

He was an Asian or Aboriginal male, between the ages of 20-25 175 pounds, He had on a blue sweater and black jeans.

This is a true and accurate statement.

Statement taken by Police Constable 2913 Weeks at 0135 hours

## Notes about videos

- Must use sound pedagogical framework
- Do not need to be full scale production you can do with your iPhone (script is many times more important than great production)
- Great if they can be presented in HTML5 format (any browser, any device)

## 

# Maps

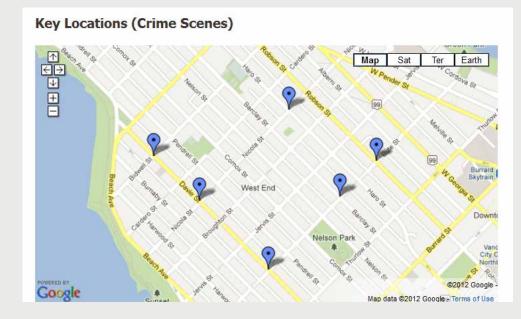

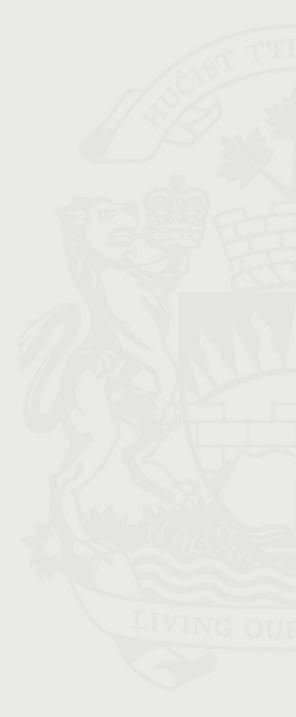

## Google Maps are great because

- They are free
- Easy to create
- It is great whenever you need a visual map representation of a topic
- The user can choose Satellite View, Google Earth
- Endless possibilities with HTML integration (pictures, videos, text, other maps, etc.)

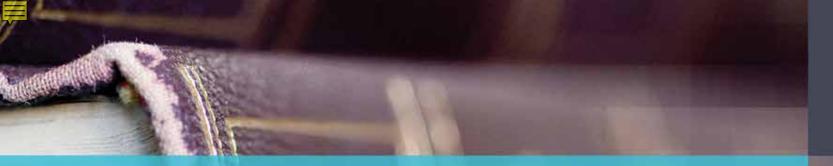

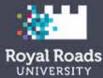

Do you want to create a Google Map now?

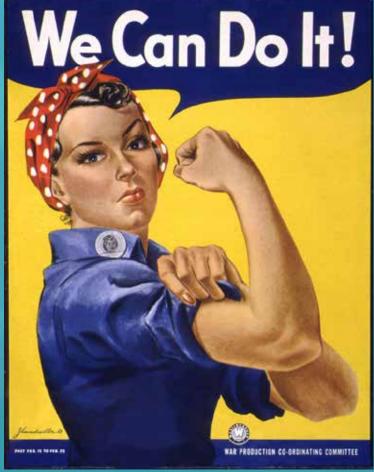

http://www.flickr.com/photos/donkeyhotey/5521102662/sizes/l/in/photostream/

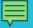

# Tips from an ID on how to make this EASY!

- 1. Choose an activity that can be repurposed vs. built from scratch
- 2. MEET!
- 3. Solid planning BEFORE meeting with Faculty
- 4. Show examples!
- 5. Storyboard details, details, details
- 6. Let everyone take ownership

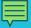

# So what did the students think?

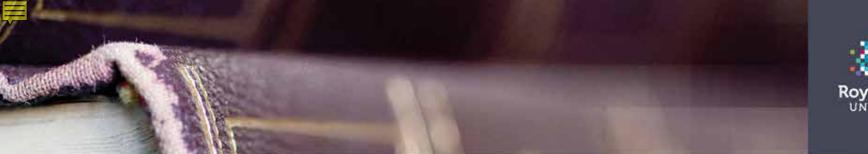

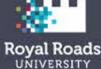

## Thank YOU! Questions & Answers

Carlos.dacruzalves@royalroads.ca

Amanda.coolidge@royalroads.ca

Keiron.1mcconnell2@royalroads.ca